Міністерство освіти і науки України Державний університет «Житомирська політехніка»

# «ЗАТВЕРДЖУЮ»

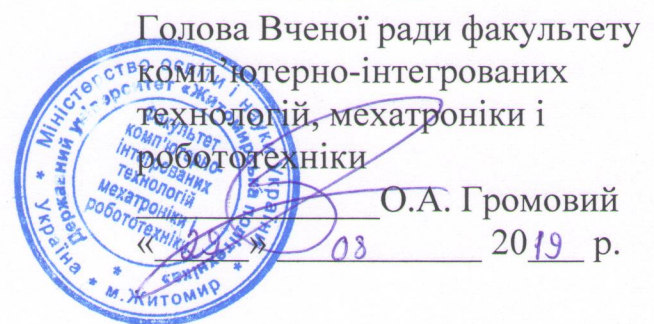

# РОБОЧА ПРОГРАМА НАВЧАЛЬНОЇ ДИСЦИПЛІНИ «ІНФОРМАТИКА»

для студентів освітнього ступеня «бакалавр» спеціальності 275 «Транспортні технології (за видами)» спеціалізація 275.03 «Транспортні технології (на автомобільному транспорті)» освітньо-професійна програма «Транспортні технології (на автомобільному транспорті)»

факультет комп'ютерно-інтегрованих технологій, мехатроніки і робототехніки кафедра прикладної механіки і комп'ютерно-інтегрованих технологій

> Робочу програму схвалено на засіданні кафедри прикладної механіки і комп'ютерно-інтегрованих технологій протокол від 29 серпня 2019р. №7

Розробник: к.т.н., доц. кафедри кафедри прикладної механіки і комп'ютерноінтегрованих технологій Громовий О.А.

> Житомир  $2019 - 2020$  H.p.

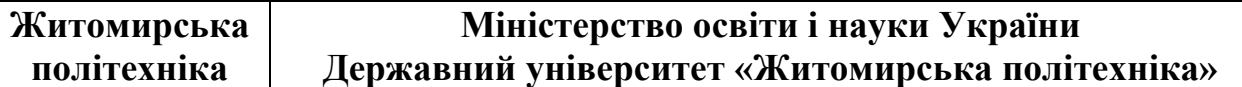

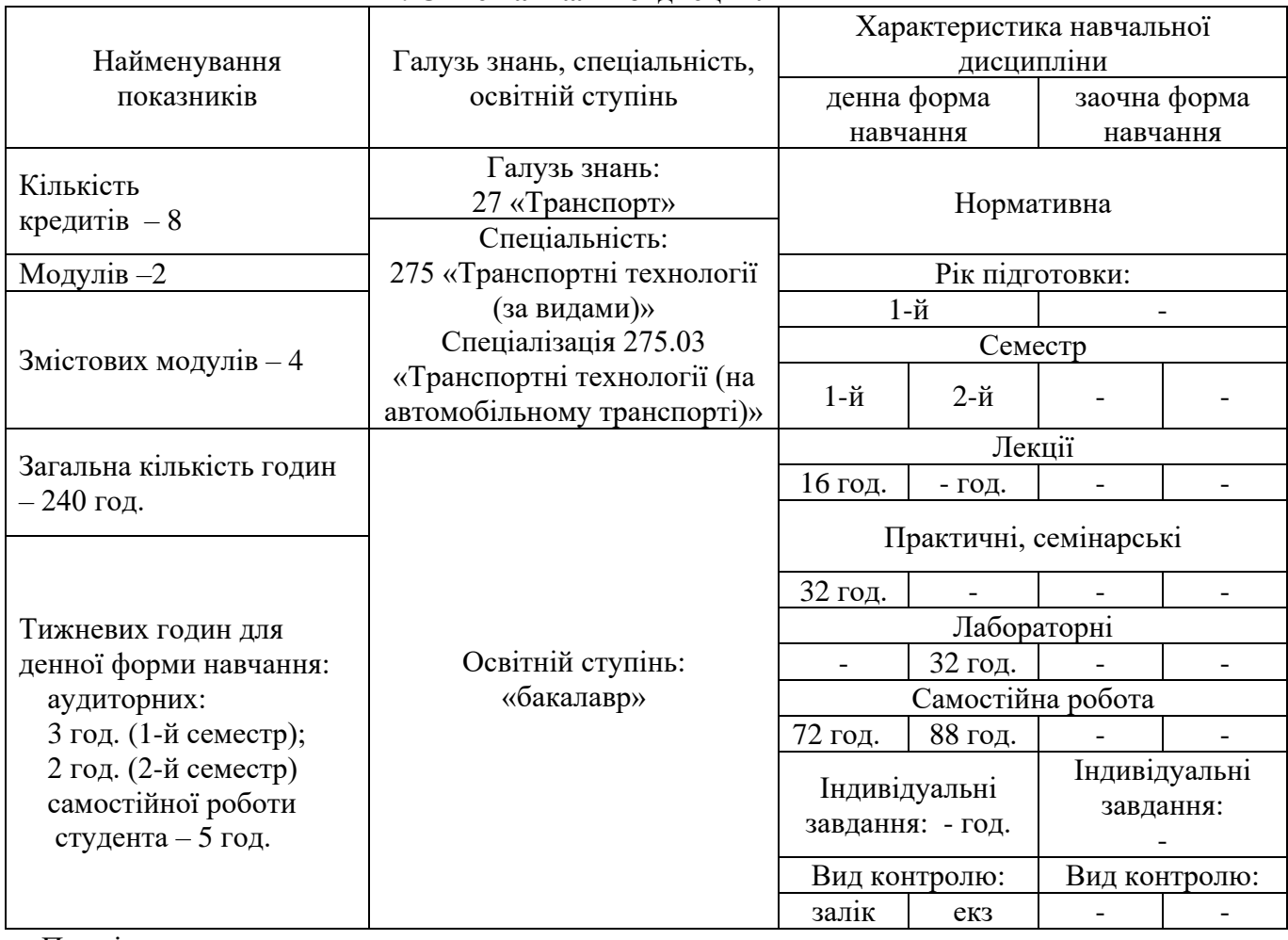

# **1. Опис навчальної дисципліни**

Примітка.

Співвідношення кількості годин аудиторних занять до самостійної і індивідуальної роботи становить:

для денної форми навчання – 80/160.

# **Міністерство освіти і науки України Державний університет «Житомирська політехніка»**

# **2. Мета та завдання навчальної дисципліни**

Програма вивчення навчальної дисципліни «Інформатика» складена відповідно до освітньо-професійної програми та навчального плану підготовки бакалавра спеціальності 275 «Транспортні технології (за видами)».

Мета, предмет та завдання навчальної дисципліни.

Метою є підготовка фахівця до виконання майбутніх обов'язків у сфері транспорту, отримання знань з інформатики та обчислювальної техніки, навичок роботи з інтегрованими пакетами та прикладними системами з урахуванням останніх досягнень в цій галузі для практичного їх використання при вирішенні різноманітних науково-технічних та технологічних задач.

Предметом вивчення навчальної дисципліни є наукові принципи формування удосконалених знань з питань інформації, моделей, алгоритмів, ролі і закономірності інформаційних процесів у технічних системах, пошуку, опрацювання, зберігання, передавання інформації за допомогою сучасних комп'ютерних технологій для розв'язування навчальних задач і для майбутньої професійної діяльності.

Результатом вивчення дисципліни є набуття студентами таких компетентностей:

Загальні компетентності

ЗК-5. Навики використання інформаційних і комунікаційних технологій.

В результаті вивчення дисципліни студент має набути наступних програмних результатів навчання:

РН-5. Застосовувати, використовувати сучасні інформаційні і комунікаційні технології для розв'язання практичних завдань з організації перевезень та проектування транспортних технологій.

# **3. Програма навчальної дисципліни**

Модуль 1. Основи інформатики.

Тема 1.1. Історія комп'ютерної техніки

Механічні лічильні пристрої. Вільгельм Шиккард, Блез Паскаль, Готфрид Вільгельм Лейбніц, Чарльз Беббідж та їхні лічильні пристрої. Електромеханічні лічильні пристрої. Герман Холлеріт і його електромеханічний табулятор. Розвиток електромеханічних лічильних пристроїв у першій половині ХХ сторіччя. Принципи фон Неймана. Електронні обчислювальні машини (ЕОМ). Перші ЕОМ в США і СРСР. Внесок С.О.Лебедєва та В.М.Глушкова у розвиток вітчизняних ЕОМ. Застосування транзисторів і мікросхем для ЕОМ. Ера персональних комп'ютерів (ПК). Перші персональні комп'ютери Altair і Apple. Еволюція розвитку IBM-сумісних ПК. Інформаційна спільнота. Локальні, корпоративні, національні комп'ютерні мережі. Всесвітня комп'ютерна мережа інтернет.

Системи числення: позиційні і непозиційні системи числення. Правила переведення чисел із однієї системи в іншу. Поняття інформації та одиниці її вимірювання. Представлення числової, символьної, графічної та звукової інформації в комп'ютері. Принципи функціонування універсальних обчислювальних пристроїв. Поняття про комп'ютер, як синтез апаратних засобів та програмного забезпечення.

Тема 1.2. Архітектура комп'ютерів.

Класифікація комп'ютерів та можливості їх застосування. Універсальні та спеціалізовані комп'ютери. Суперкомп'ютери, робочі станції, персональні комп'ютери (ПК). Стаціонарні і мобільні комп'ютери.

Складові елементи ПК. Призначення базових пристроїв ПК (материнська плата, центральний процесор, оперативна пам'ять, запам'ятовуючі пристрої, відеоадаптер, звуковий адаптер, клавіатура, миша, монітор). Призначення додаткових пристроїв ПК (пристрій безперервного живлення, принтер, сканер, модем, плоттер, цифрові фото- і відеокамера, графічний планшет тощо).

Базові пристрої персональних комп'ютерів.

Призначення і пристрої материнських плат. Центральні процесори, типи, характеристики, історія створення. Режими роботи сучасних центральних процесорів. Постійна і оперативна пам'ять ПК, типи і характеристики.

Запам'ятовуючі пристрої ПК. Класифікація. Принципи роботи, типи і характеристики накопичувачів на магнітних дисках. Принципи роботи, типи і характеристики накопичувачів на оптичних дисках. Стандарти запису на оптичні диски. Накопичувачі на магнітних стрічках. Накопичувачі на магнітооптичних дисках. Flash накопичувачі.

Монітори для ПК. Основні типи моніторів. Принципи роботи моніторів на електронних променевих трубках. Принципи роботи моніторів на рідких кристалах. Характеристики і порівняльний аналіз моніторів. Стандарти безпеки моніторів. Відеоадаптери, типи і характеристики.

Клавіатура ПК. Типи клавіатур і принципи їх дії. Групи клавіш. Маніпулятор "миша". Принципи дії маніпуляторів різних типів.

Додаткові пристрої персональних комп'ютерів.

 Пристрої для виведення інформації. Матричні, струменеві, лазерні, сублімаційні принтери (принципи дії, переваги, недоліки, сфера застосування). Характеристики принтерів. Спеціальні принтери. Плоттери, типи і характеристики. Пристрої для введення графічної інформації. Планшетні, протяжні, ручні і барабанні сканери (принципи дії, технології сканування, переваги, недоліки і сфера застосування). Характеристики сканерів. Можливості і характеристики цифрових фото- і відеокамер.

Комунікаційні пристрої для ПК. Модем, принципи роботи і характеристики. Мережеве обладнання.

Мультимедійні пристрої. Поняття мультимедіа. Засоби формування аудіо інформації. Типи, можливості та характеристики звукових адаптерів, акустичних колонок, мікрофонів, диктофонів та інших пристроїв.

Маніпулятори для ПК, типи і основні характеристики.

Тема 1.3. Програмне забезпечення персональних комп'ютерів.

Класифікація програмного забезпечення. Операційні системи. Операційна система Windows. Файлова система. Поняття про файл. Логічна організація збереження інформації в комп'ютері. Імена файлів і правила їх формування. Ієрархія об'єктів файлової системи. Логічні диски, папки. Файли. Особливості файлових систем сучасних операційних систем.

Поняття про драйвери та їхнє призначення. Типи і призначення утиліт. Призначення і типи файлових менеджерів. Основи роботи в сучасній операційній системі. Знайомство із інтерфейсом та його елементами. Елементи, які відповідають за діалог із користувачем. Прийоми роботи із мишею та основні клавіші команд. Маніпулювання із файлами і папками. Створення, переміщення, копіювання, перейменування, видалення тощо.

Тема 1.4. Глобальна комп'ютерна мережа Інтернет. Історія створення, архітектура мережі. Глобальна комп'ютерна мережа Internet.

Браузери, основні типи і функціональні можливості. Поштові програми. Пошукові системи. Утиліти для роботи в інтернеті.

Модуль 2. Пакети офісних програм.

Тема 2.1. Текстові редактори. Microsoft Word.

Пакети офісних програм. Текстовий редактор MS Word. Призначення та функціональні можливості текстового редактору MS Word. Запуск програми, структура вікна: меню, піктографічне меню, лінійки прокрутки. Операції з файлами: створення нового документа, збереження документа, завантаження документа для редагування, автозбереження, очищення пам'яті. Багатовіконний інтерфейс. Операції редагування та технологія форматування текстових документів. Технологія налагодження параметрів сторінки та розбивка документа на сторінки. Вивід документа на друк, управління режимами друку.

Тема 2.2. Особливості підготовки текстових документів у середовищі MS Word. Технологія створення, редагування та форматування документів складної структури: таблиць, виразів у вигляді формул, графічних об'єктів, організаційних діаграм, закладок та гіперпосилань. Поняття форматів документів. Розробка форматів документів.

Тема 2.3. Електронні таблиці MS Excel.

Основи роботи у середовищі MS Excel. Створення, редагування і форматування графіків та діаграм MS Excel. Аналіз даних у середовищі MS Excel. Загальна характеристика електронних таблиць MS Excel. Об'єкти MS Excel: робоча книга, робочий лист, лист діаграм, лист макросів, діалоговий лист. Управління об'єктами у середовищі MS Excel: налагодження параметрів робочої книги: зміна кількості сторінок, їх назви, місця розташування. Структура робочого листа. Основні поняття: активна комірка, блок комірок, абсолютна і відносна адресація, введення формул. Формати даних. Рядок формул та її призначення.

Тема 2.4. Створення, редагування та форматування електронних таблиць.

Типові операції редагування даних електронної таблиці: зміна та редагування змісту комірок; копіювання блоку комірок в одну або декілька областей таблиці; переміщення блоку комірок; видалення блоку комірок; вставка блоку комірок. Типові операції форматування даних електронної таблиці: налагодження форматів даних; зміна типу, розміру та кольору шрифтів; вирівнювання змісту комірок та оформлення рамками; захист комірок, листів та робочих книг. Робота з функціями і формулами. Поняття про принципи їх роботи. Табличні обчислення, функції та інформаційні зв'язки між таблицями, групові імена. Майстер функцій: створення, редагування функцій за його допомогою. Апарат математичної обробки та аналізу даних в середовищі MS Excel: матричні та табличні функції.

Модуль 3. Системи автоматизованого проектування.

Тема 3.1. Прикладне програмне забезпечення інженерного спрямування. САПР.

Використання сучасного програмного забезпечення в інженерній механіці. Системи автоматизованого проектування (CAD), системи автоматизації інженерних розрахунків і досліджень (CAE), системи автоматизації виробництва (CAM), системи автоматизації документообігу (PDM), CALS – технології.

Тема 3.2. САПР Solidworks.

Система автоматизації проектно-конструкторських робіт в машинобудуванні – Solidworks. Засоби створення і редагування креслень. Проектування деталей, сборок, 2D креслень в системі параметричного твердотільного моделювання SolidWorks.

Модуль 4. Чисельні методи.

Тема 4.1. Апроксимація та інтерполяція функцій. Апроксимація табличних даних лінійною функцією методом найменших квадратів. Знаходження коренів алгебраїчних та трансцендентних рівнянь та систем рівнянь. Наближене обчислення визначеного інтеграла за формулою Сімпсона і за методом трапецій. Використання системи математичного моделювання MathCAD в інженерних задачах.

# **Житомирська політехніка**

# Назви змістових модулів і тем Кількість годин денна форма Усього у тому числі Л  $\vert$  П  $\vert$  лаб  $\vert$  інд  $\vert$  с.р. 1 2 3 4 5 6 7 Змістовий модуль 1. Основи інформатики Тема 1.1. 15 2 4 - - 9 Тема 1.2. 15 2 4 - - 9 Тема 1.3. 15 | 2 | 4 | - | - | 9 Тема 1.4. 15 2 4 - - 9 Разом за змістовим модулем 1 60 | 8 | 16 | - | - | 36 Змістовий модуль 2. Пакети офісних програм Тема 2.1. 15 2 4 - - 9 Tema 2.2. 15 2 4 - 0 Тема 2.3. 15 | 2 | 4 | - | - | 9 Tema 2.4. 15 | 2 | 4 | - | - | 9 Разом за змістовим модулем 2 60 8 16 - - 36 Змістовий модуль 3. Системи автоматизованого проектування Tema 3.1.  $30 \mid - \mid - \mid 8 \mid - \mid 22$ Tema 3.2.  $\begin{array}{|c|c|c|c|c|c|c|c|c|} \hline \end{array}$  30 - - 8 - 8 - 22 Разом за змістовим модулем 3 60 - - 16 - 44 Змістовий модуль 4. Чисельні методи Tema 4.1.  $\begin{array}{|c|c|c|c|c|c|c|c|c|} \hline \end{array}$  30 - - 8 - 8 - 22 Tema 4.2.  $\begin{array}{|c|c|c|c|c|c|c|c|c|} \hline \end{array}$  30 - - 8 - 8 - 22 Разом за змістовим модулем 4 60 - - 16 - 44 Усього годин 240 16 32 32 - 160

# **4. Структура навчальної дисципліни**

**Міністерство освіти і науки України Державний університет «Житомирська політехніка»**

# **5. Теми практичних, лабораторних занять**

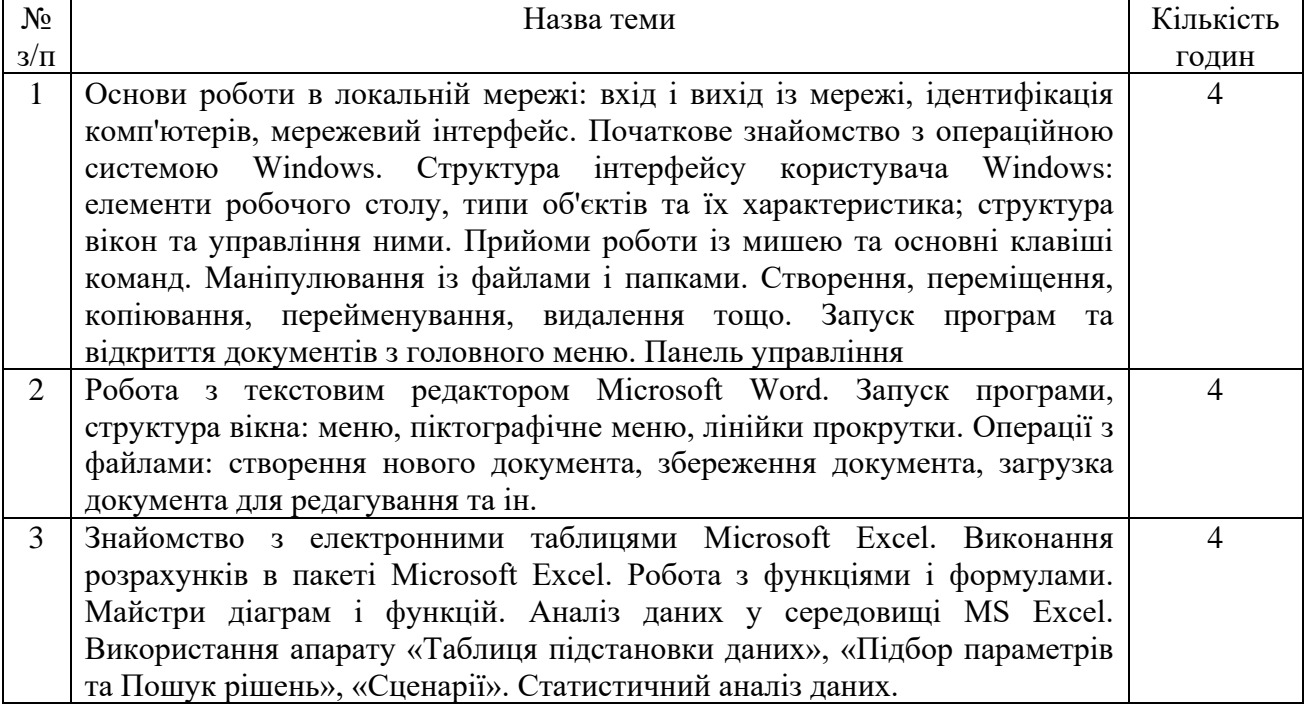

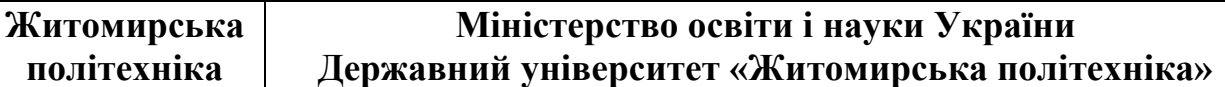

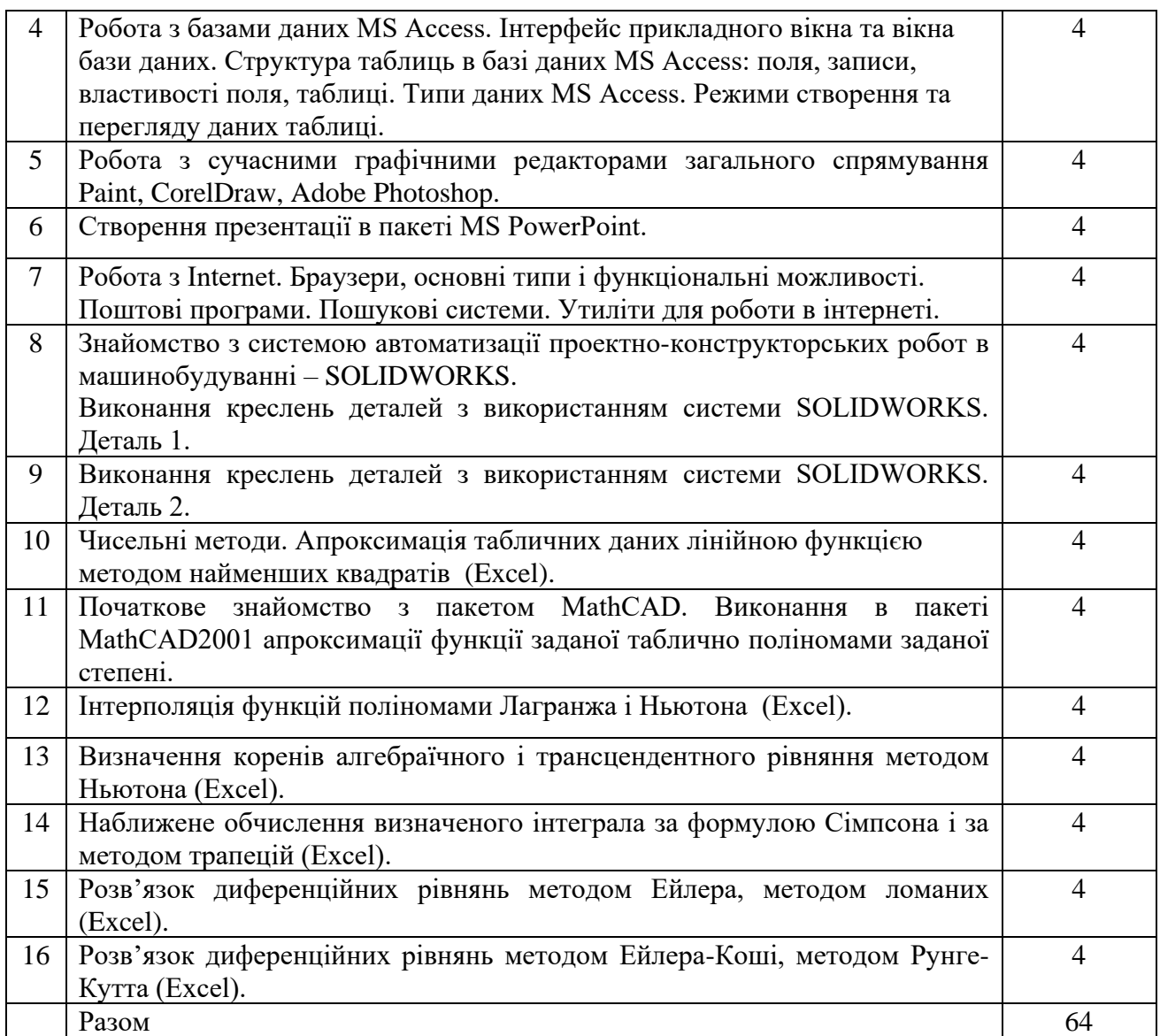

# **6. Завдання для самостійної роботи**

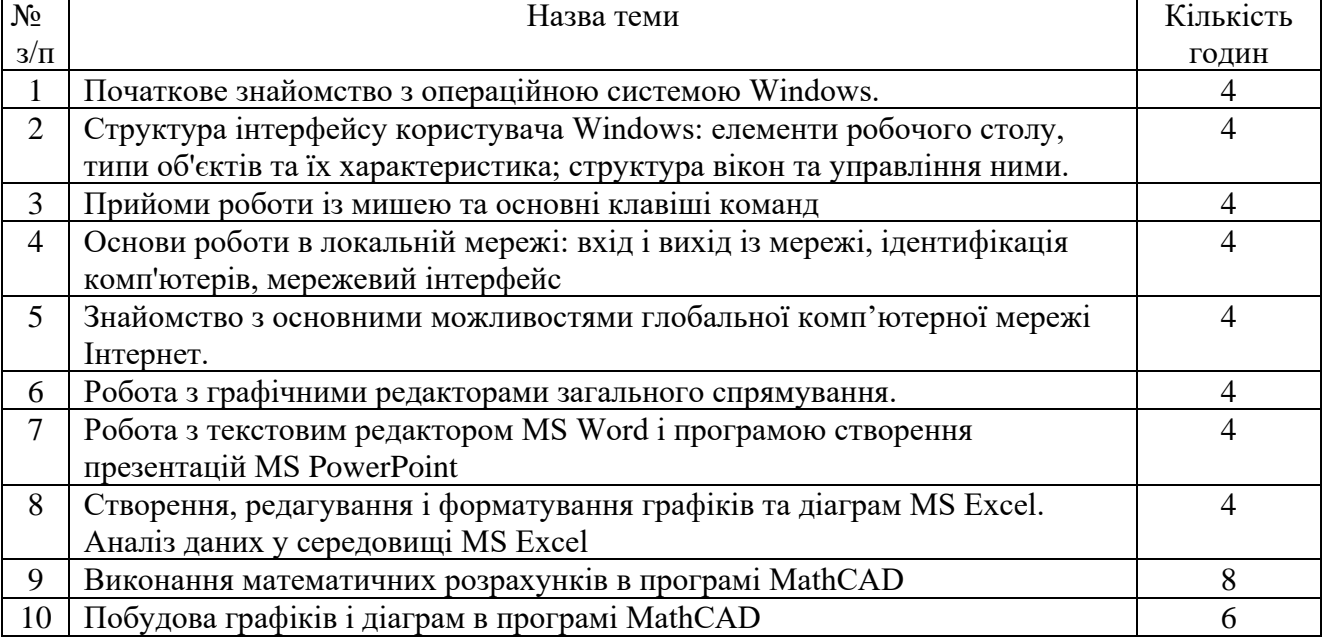

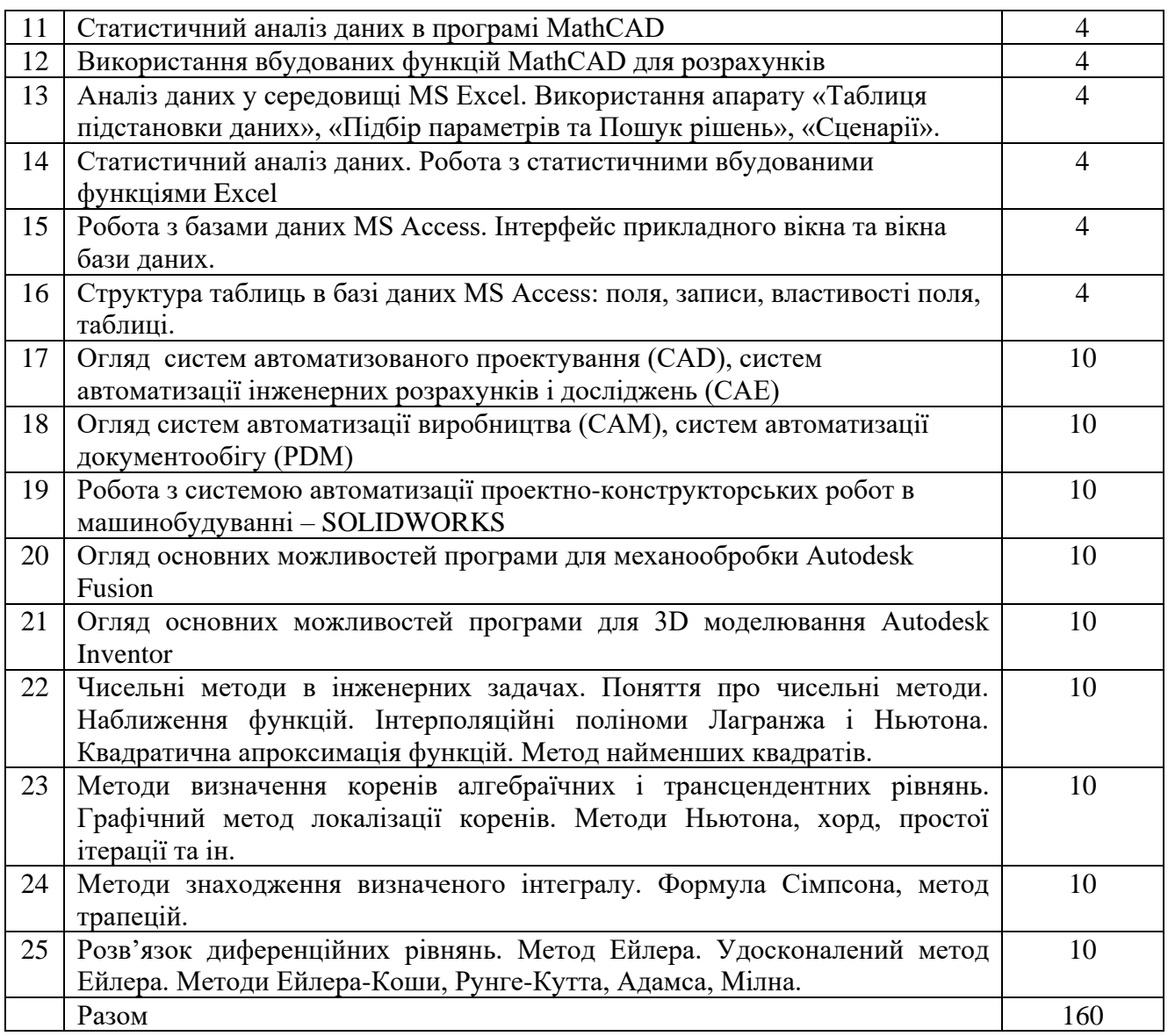

### **7. Методи контролю**

Складовою навчального процесу є контроль знань студентів. До основних завдань контролю знань належать:

- оцінювання рівня засвоєння студентами програмного матеріалу дисципліни;
- інформування студентів про якість їх роботи над вивченням дисципліни;
- мотивація студентів до систематичної активної роботи протягом навчального періоду;

аналіз успішності та вплив викладача на процес самостійної роботи студентів і ефективність навчального процесу в цілому.

Контроль дозволяє вимірювати та оцінювати здобуті студентами у процесі навчання знання, уміння та навички, тому він відіграє важливу роль у забезпеченні належного рівня підготовки фахівців.

Під час вивчення дисципліни застосовуються поточний, модульний контроль, і підсумковий контроль знань студентів. Останній здійснюється у формі заліку (1 семестр) та екзамену (2 семестр). Зазначені форми контролю тісно взаємопов'язані і організуються так, щоб стимулювати ефективну самостійну роботу студентів протягом семестру і забезпечити об'єктивне оцінювання їх знань.

Такий порядок контролю і оцінювання знань застосовується щодо студентів денної форми навчання.

Поточний контроль

В процесі поточного контролю здійснюється перевірка запам'ятовування та розуміння програмного матеріалу, набуття вміння і навичок конкретних розрахунків та обґрунтувань, опрацювання, публічного та письмового викладу певних питань дисципліни.

Поточний контроль здійснюється шляхом опитування або тестування під час лекцій, практичних та лабораторних робіт, а також за підсумками систематичності і активності роботи студента протягом семестру. У разі невиконання завдань поточного контролю з об'єктивних причин, студент має право скласти їх індивідуально до останнього заняття. Порядок організації такого контролю визначає викладач, який проводить практичні та лабораторні заняття.

Результати поточного контролю знань студентів заносяться до робочого журналу викладача та доводяться до відома студентів.

Систематичність і активність роботи студента протягом семестру контролюються і оцінюються за такими видами роботи: відвідування лекцій, практичних та лабораторних занять; участь в обговоренні питань певної теми, відповіді на запитання викладача щодо їх суті; виконання домашніх завдань; експрес-тестування; підготовка аналітичних оглядів (рефератів) з окремих питань.

Підсумковий контроль.

Підсумковий контроль – комплексне оцінювання якості засвоєння навчального матеріалу дисципліни за всіма видами навчальних занять. Підсумковий контроль здійснюється у форматі заліку (1 семестр) та екзамену (2 семестр). Основним завданням заліку (екзамену) є перевірка розуміння студентами програмного матеріалу дисципліни в цілому, розуміння логіки та взаємозв'язків між окремими розділами, здатність творчо використовувати отриманні знання.

Студент має право не складати екзамен або залік і отримати оцінку якщо він виконав всі види навчальної роботи без порушення встановлених термінів і отримав позитивну (за національною шкалою) підсумкову оцінку.

Якшо студент отримав не задовільну оцінку або не згоден з оцінкою, він повинен скласти екзамен або залік.

Контроль рівня засвоєння матеріалу здійснюється в письмовій формі.

### **8. Схема нарахування балів**

Правильність відповіді оцінюється за національною чотирьохбальною системою: Оцінка "5":

•питання розглянуто глибоко й повно, програмний матеріал засвоєно повністю, студент вільно оперує поняттями, вміє вирішувати практичні і ситуаційні задачі.

Оцінка "4":

• досить повна відповідь на всі питання, яка будується на рівні самостійного мислення;

• тверде засвоєння програмного матеріалу, володіння термінологією, уміння вирішувати практичні і ситуаційні завдання, але у відповіді присутні певні помилки.

Оцінка "3":

• відповідь неповна, безсистемна і має суттєві помилки;

• студент не знає основної частини програмного матеріалу, не може використати теоретичні знання для розрахунку та аналізу основних параметрів процесу різання;

Оцінка "2":

•студент не дав жодної відповіді на питання;

• відповідь свідчить, що студент не має уявлення про сутність питання.

У разі виконання студентом всіх видів поточних та модульних контрольних заходів семестровий контроль може проводитись без участі студента шляхом визначення середньозваженого бала результатів модульних контролів.

Для формування підсумкової оцінки знань студентів за поточною сумою балів і

одержаними балами на іспиті використовується уніфікована шкала оцінювання з переведенням одержаних балів в традиційну шкалу оцінок та в оцінки ЕСТS.

При одержанні студентом оцінки "2" він повторно самостійно опрацьовує і письмово подає всі розв'язки модульні завдань і тестів викладачу для вирішення питання щодо формування підсумкової оцінки.

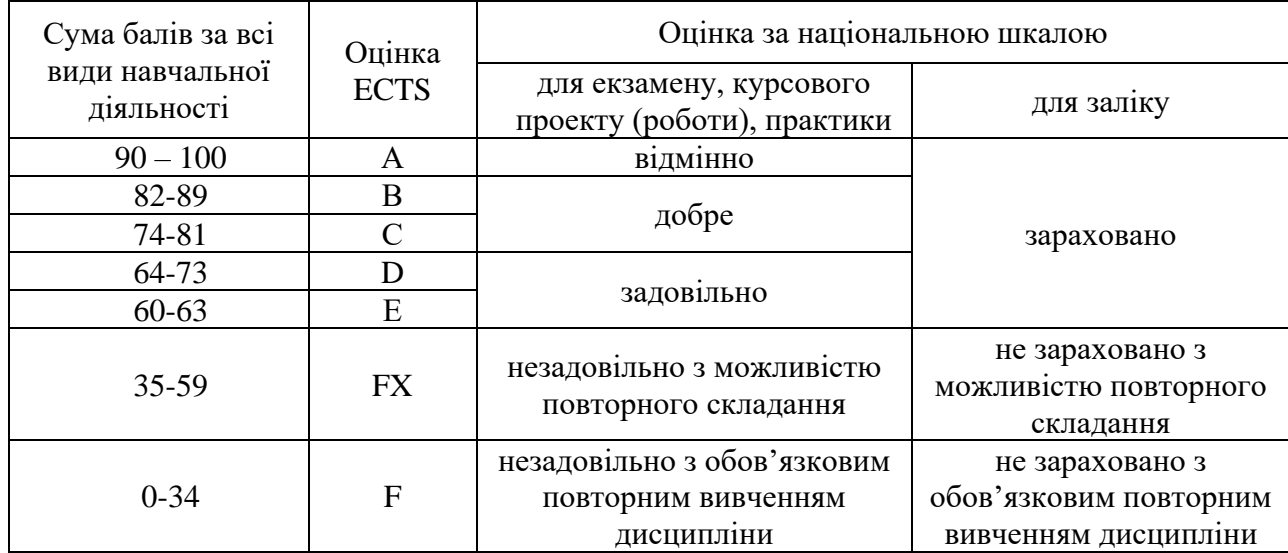

### Шкала оцінювання підсумкового контролю

## **9. Схема нарахування балів**

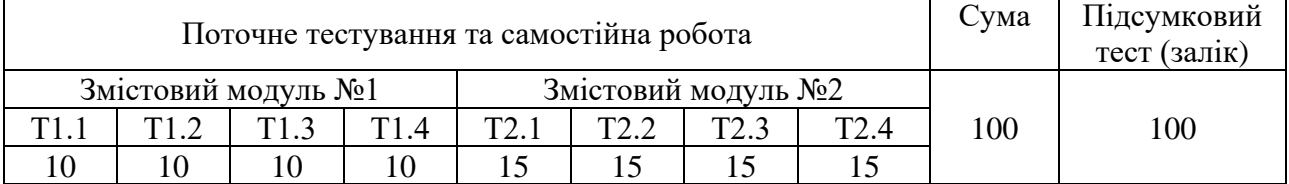

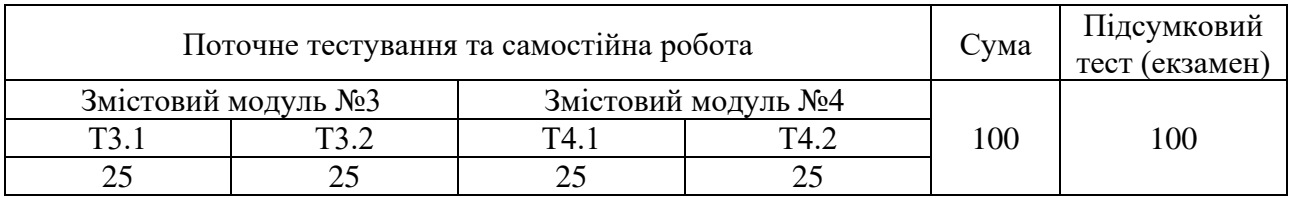

Т1, Т2, Т3,Т4 – теми змістових модулів.

### **10. Рекомендована література**

### Базова

1. Клименко О. Ф., Головко Н. Р. Шарапова О. Д.. - Інформатика :підручник/ — К.: КНЕУ, 2011. — 579 с.

2. Шаповаленко В. А. Чисельні методи та моделювання на ЕОМ: Навч. посібник. – Ч. 1. – Модуль 1. / В.А. Шаповаленко, Л.М. Буката, О.Г. Трофименко. − Одеса: ОНАЗ, 2009. − С. 95.

3. Єщенко А.І. Основи програмування в математичному пакеті Mathсad /А. І. Єщенко, І. А. Єщенко. − Одеса: УДАЗ, 2000. − 285 с.

4. Білодід М.Ю., Іллін Г.П., Росінський Ю.М. Інформатика. – Житомир: ЖІТІ, 2000. – 404с.

5. Білодід М.Ю., Іллін Г.П., Росінський Ю.М. Інформатика. – Житомир: ЖІТІ, 2002. – 566с.

6. Дибкова Л.М. Інформатика та комп'ютерна техніка. – Київ: Академія, 2002. – 320с.

7. Браткевич В.В., Бутов М.В., Золотарьова І.О., Климнюк В.Є., Коврижних І.П. Інформатика. Комп'ютерна техніка. Комп'ютерні технології. – Київ: Академія, 2001. – 696с.

8. Браткевич В.В., Бутов М.В., Золотарьова І.О., Климнюк В.Є., Коврижних І.П., Молчанов В.П. та ін. Інформатика. Комп'ютерна техніка. Комп'ютерні технології. – Київ: Академія, 2002. – 704с.

# Допоміжна література

1. В.Ф. Ляхович. Основи информатики. – Ростов на Д: Из-во «Феникс".– 2000. – 608 с.

2. Microsoft Word 2000. Справочник. 2-е издание. СПб.: Питер, 2000 – 383с.

3. А. Колесников. Excel 2000 (русифицированная версия). - К.: Изд. группа ВНV, 1999. – 496 с.

4. Александр Левин. Самоучитель работы на компьютере 6-е издание, исправленное и дополненное. – М.: Изд. «Полидж», 2000. – 656 с.

5. Гетц К., Джилберт М. Программирование в Microsoft Office. - К.: Ирина; Изд-во: Группа BHV, 2000. – 384 с.

6. Гетц К., Литвин П., Гильберт М. Access 2000. Руководство разработчика. – К.: Ирина; BHV, 2000. – 184 с.

7. Бэрри Мане. Компьютерные сети: Пер. с англ. – М.: БИНОМ, 1995.– 400 с.

8. Вейсскопр Джен. Excel 2000, Базовий курс (русифицированная версия). – СПб.: Корона, 2000. – 464 с.

9. Гарнаев А.Ю., Матросов А.В., Новиков Ф.А., Усаров Г.И. и др. Microsoft Office 2000. Разработка приложений. – СПб.: БХВ – Санкт-Петербург, 2000. – 656 с.

10. Акимов В., Русанова Е., Загребельная Е. и др. Интернет (наглядное пособие для быстрого старта). – СПб.: ИД "Весь", 2003, – 160 c.

11. Б.П.Демидович, И.А.Марон, Э.З.Шувалова. Численные методы анализа. – М.: Наука, 1967. – 368 с.

12. В.Е.Краскевич, К.Х.Зеленский, В.И.Гречко. Численные методы в инженерных исследованиях. – К.: Вища школа, 1986. – 263 с.

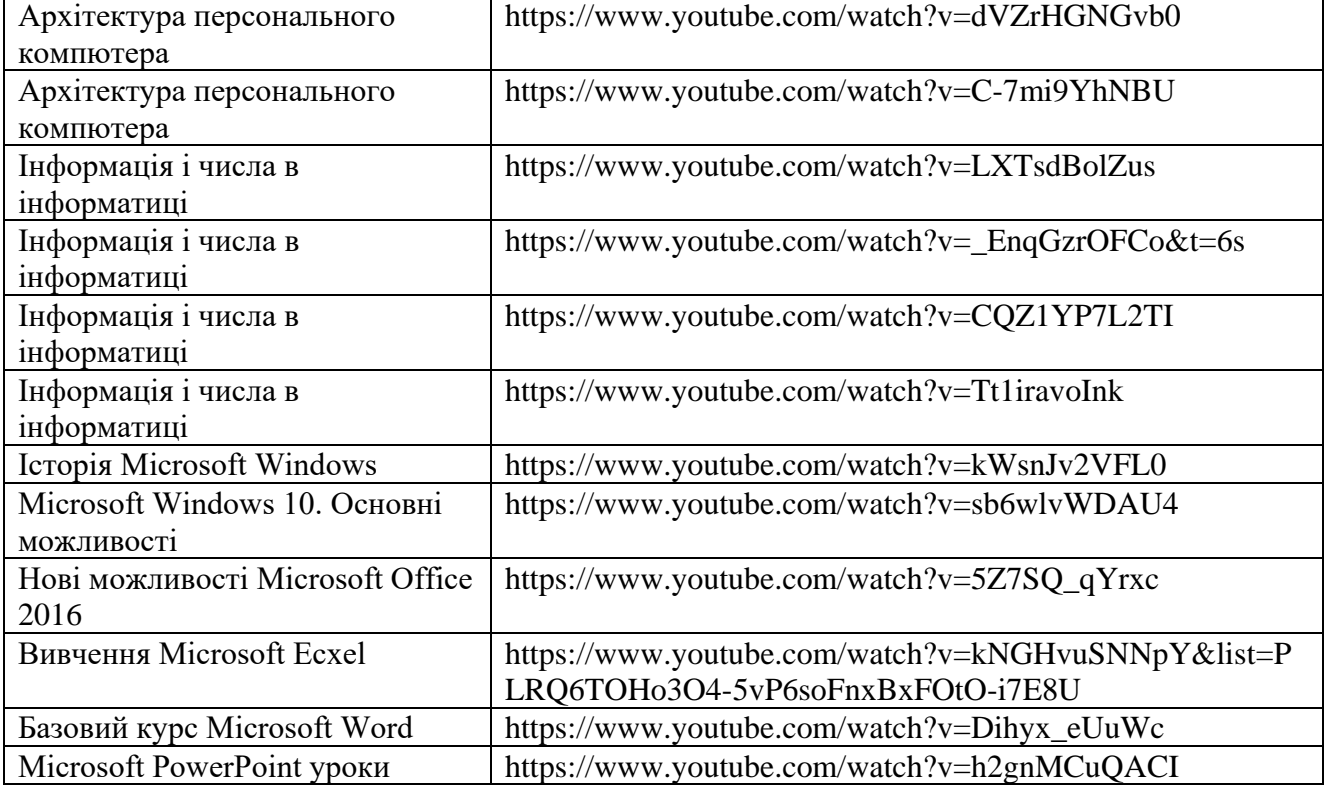

## **11. Інформаційні ресурси в мережі Інтернет**

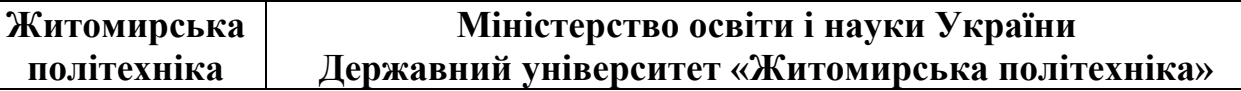

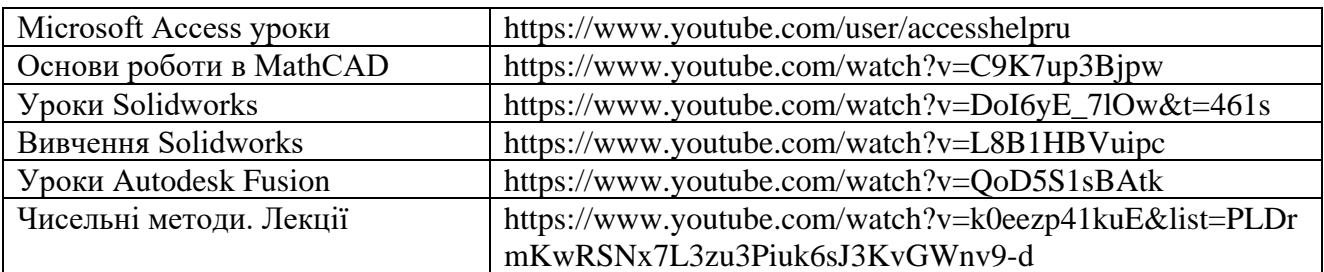